## **How to generate Hibernate ORM code and database**

- 1. Select **Tools > Hibernate > Generate Code...** from the toolbar.
- 2. Fill in the **Output Path** and select code generation options.

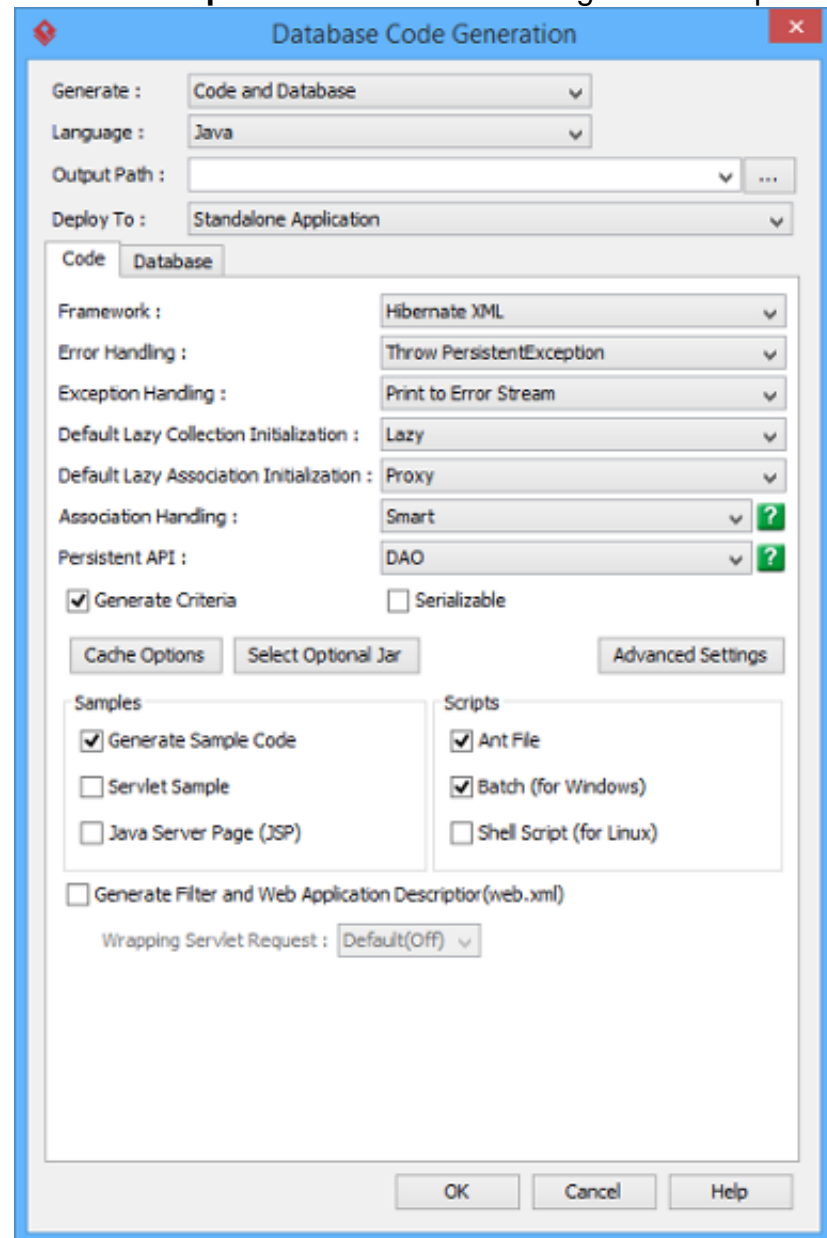

Option Description Framework